# Multivariate Polynomials in Sage

#### Viviane Pons

LIGM - Marne-la-Vallée University

March 7, 2011 - SLC

K ロ ⊁ K 倒 ≯ K ミ ⊁ K ミ ⊁

<span id="page-0-0"></span>重

[What is Sage ?](#page-2-0)

[A patch for multi-bases polynomials](#page-9-0)

[Live demo](#page-18-0)

Where is it? How do I install it?

K ロ ⊁ K 倒 ≯ K ミ ⊁ K ミ ⊁

重

#### What is Sage ?

Viviane Pons [Multivariate Polynomials in Sage](#page-0-0)

メロメ メ都 メメ きょくきょう

<span id="page-2-0"></span>È

# What is Sage ?

 $\blacktriangleright$  A mathematics software

K ロ ▶ K 個 ▶ K 君 ▶ K 君 ▶ ...

È

# What is Sage ?

- $\blacktriangleright$  A mathematics software
- $\blacktriangleright$  Free and open-source

K ロ ⊁ K 倒 ≯ K ミ ⊁ K ミ ⊁

重

# What is Sage ?

- $\blacktriangleright$  A mathematics software
- $\blacktriangleright$  Free and open-source
- $\triangleright$  Combining the power of many open-sources packages : Atlas, GAP, GMP, Linbox, Maxima, MPFR, PARI/GP, NetworkX, NTL, Numpy/Scipy, Singular, Symmetrica, ...

 $4.17 \times$ 

 $\leftarrow$   $\overline{m}$   $\rightarrow$ 

 $2Q$ 

4 三 日

# What is Sage ?

- $\blacktriangleright$  A mathematics software
- $\blacktriangleright$  Free and open-source
- $\triangleright$  Combining the power of many open-sources packages : Atlas, GAP, GMP, Linbox, Maxima, MPFR, PARI/GP, NetworkX, NTL, Numpy/Scipy, Singular, Symmetrica, ...
- $\triangleright$  Developped by a community

 $\leftarrow$   $\overline{m}$   $\rightarrow$ 

つくい

# What is Sage ?

- $\blacktriangleright$  A mathematics software
- $\blacktriangleright$  Free and open-source
- $\triangleright$  Combining the power of many open-sources packages : Atlas, GAP, GMP, Linbox, Maxima, MPFR, PARI/GP, NetworkX, NTL, Numpy/Scipy, Singular, Symmetrica, ...
- $\triangleright$  Developped by a community
- $\triangleright$  Written in Python

 $\leftarrow$   $\leftarrow$   $\leftarrow$ 

つへへ

#### Some numbers

- $\blacktriangleright$  Created in 2005
- $\blacktriangleright$  184 developers
- $\blacktriangleright$  10000 users

イロト イ部 トイヨ トイヨト

È

### What is this patch for ?

メロメ メ団 メメ ミメ メモメ

<span id="page-9-0"></span>È

### What is this patch for ?

#### Implementing multivariate polynomials

 $\leftarrow$   $\Box$ 

→ 伊 → → 目 →

一 4 店 ト

重

# What is this patch for ?

Implementing multivariate polynomials as a multi-bases algebra

 $\leftarrow$   $\Box$ 

→ 伊 → → 目 →

一 4 店 ト

重

We define a monomial by :

$$
x^{v} := x_1^{v_1} x_2^{v_2} \dots x_n^{v_n}
$$

where  $v = (v_1, \ldots, v_n) \in \mathbb{Z}^n$ 

メロト メタト メミト メミト

 $\equiv$ 

From an operation on the vector :

$$
\textit{vs}_i = (\ldots, v_{i+1}, v_i, \ldots)
$$

メロメ メ団メ メモメ メモメー

目

From an operation on the vector :

$$
\textit{vs}_i = (\ldots, v_{i+1}, v_i, \ldots)
$$

we get an operation on the monomial :

$$
x^{\nu}s_i=x^{\nu s_i}
$$

メロメ メ御き メミメ メミメー

重

From the basic operators  $s_i$ , we get the *divided differences* operators :  $\partial_i$ ,  $\pi_i$ ,  $\hat{\pi_i}$ ,  $T_i$ 

イロメ イ部メ イヨメ イヨメー

重

And from the operators, we get linear basis :

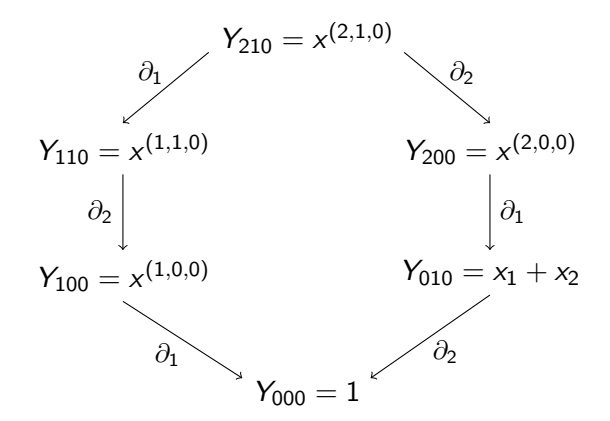

 $\leftarrow$   $\Box$ 

∢ 伊 ▶ ∢ 舌

→ 唐 ▶

 $2Q$ 

扂

Implemented basis :

- $\triangleright$  Schubert simple and double basis
- $\blacktriangleright$  Key polynomials in types A, B, C, D
- $\triangleright$  Grothendieck polynomials
- $\triangleright$  Macdonald non symmetric polynomials

 $\leftarrow$   $\Box$ 

4 €  $\sim$   $2Q$ 

Ξ

K 로 )

### Main features

メロメ メ都 メメ きょうくきょう

<span id="page-18-0"></span>目

#### Main features

 $\triangleright$  Define polynomials in a set of indexed variables

メロメ メ御き メミメ メミメー

重

# Main features

- $\triangleright$  Define polynomials in a set of indexed variables
- **Apply divided differences operators**

 $\leftarrow$   $\Box$ 

→ 伊 ▶ → ヨ ▶ → ヨ ▶

重

### Main features

- $\triangleright$  Define polynomials in a set of indexed variables
- $\blacktriangleright$  Apply divided differences operators
- $\triangleright$  Convert into other basis, compute in the basis you want

a mills.

 $\mathcal{A}$   $\mathcal{F}$   $\mathcal{F}$   $\mathcal{A}$   $\mathcal{F}$   $\mathcal{F}$ 

→ 唐 ▶

 $2Q$ 

后

### Main features

- $\triangleright$  Define polynomials in a set of indexed variables
- $\blacktriangleright$  Apply divided differences operators
- $\triangleright$  Convert into other basis, compute in the basis you want
- $\triangleright$  Work with a double set of variables and double linear basis

 $4.17 \pm 1.0$ 

 $\leftarrow$   $\leftarrow$   $\leftarrow$ 

 $\left\{ \begin{array}{c} 1 \end{array} \right.$ 

[What is Sage ?](#page-2-0) [A patch for multi-bases polynomials](#page-9-0) **[Live demo](#page-18-0)**<br>? Where is it ? How do I install i<mark>t</mark>

### Main features

- $\triangleright$  Define polynomials in a set of indexed variables
- Apply divided differences operators
- $\triangleright$  Convert into other basis, compute in the basis you want
- $\triangleright$  Work with a double set of variables and double linear basis
- Define your own basis and let the conversion system work

 $\leftarrow$   $\overline{m}$   $\rightarrow$ 

Let's see the demo !

メロメ メ団 メメ きょうくをメー

目

#### Where to find this patch ?

Viviane Pons [Multivariate Polynomials in Sage](#page-0-0)

メロメ メ都 メメ きょくきょう

<span id="page-25-0"></span>È

#### Where to find this patch ?

This patch is still a **work in progress**. It is not available yet on the main Sage distribution. You may find it on Sage-Combinat distribution.

a mills.

- ⊀ 母 ▶ . ∢ ヨ ▶ . ∢ ヨ ▶

 $2Q$ 

后

#### Where to find this patch ?

This patch is still a **work in progress**. It is not available yet on the main Sage distribution. You may find it on Sage-Combinat distribution.

# What is Sage-Combinat ?

Sage-combinat is a collection of experimental patches about combinatorics. The patches are reviewed tested by the Sage-Combinat community and eventually added to the main Sage distribution.

メロト メ母 トメ ミトメ ミトー

へのへ

#### How to install it ?

- $\blacktriangleright$  Install Sage [\[1\]](#page-29-1)
- Install the Sage-Combinat distribution  $[3]$  by typing sage -combinat install

 $4.17 \times$ 

K 御 ⊁ K 唐 ⊁ K 唐 ⊁

重

Thank you for your attention.

<span id="page-29-1"></span>The Sage website http ://www.sagemath.org/

- [Janvier 2011, Orsay] Sage Days 28 : Dynamics, geometry, F combinatorics... Laboratoire de Mathmatiques d'Orsay, Université Paris Sud http ://wiki.sagemath.org/days28
- <span id="page-29-2"></span>The Sage-Combinat website http ://wiki.sagemath.org/combinat
- 晶 This presentation and the demo file http ://www-igm.univ-mlv.fr/ $\sim$ pons

∢ 倒 ▶ . ∢ ミ ▶ . ∢ ミ ▶

<span id="page-29-0"></span>つへへ